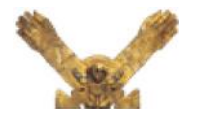

GOBIERNO REGIONAL LAMBAYEQUE PROYECTO ESPECIAL OLMOS TINAJONES P • E • O • T

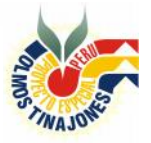

PROCESO DE SELECCIÓN DEL POSTOR QUE TENDRÁ LA EXCLUSIVIDAD DE OBTENER LA CONCESIÓN DE GENERACIÓN ELÉCTRICA DEL PROYECTO OLMOS

### **CIRCULAR N° 2**

Conforme a los alcances de las Resoluciones Ejecutivas Regionales Nº 079 y 098-2006- GR.LAMB/PR, y a los numerales 1.2.10 - 1.4.1 y 3.1.3 de las Bases, el Comité Especial de Promoción de la Inversión Privada encargada de llevar a cabo el Concurso Público Internacional, para la entrega al sector privado del Componente Hidroenergético del proyecto Olmos, comunica a los Postores lo siguiente:

#### **FORMATO PARA EL CALCULO DEL VALOR PRESENTE DE LA OFERTA ECONOMICA DEL POSTOR**

De conformidad con lo establecido en el último párrafo del articulo 1.2.83 de las Bases del Concurso para la selección del postor que tendrá la exclusividad de obtener la Concesión de Generación Eléctrica, se hace entrega a los postores del formato (Hoja de cálculo. Excel), para facilitar el cálculo del:

**Valor Presente de la Oferta Económica para la Central Nº 1**

$$
\mathbf{VPOEC}_{1} = \left[ (\mathbf{ABU}_{1} * 915 * TA)^{*} \atop n=1 \right] \left( \frac{1}{(1+t)^{n}} \right) + \left[ (\mathbf{ABU}_{1} * 535 * TB)^{*} \atop n= y_{1} \right] \left( \frac{1}{(1+t)^{n}} \right)
$$

**Valor Presente de la Oferta Económica para la Central x**

**VPOEC<sub>x</sub>** = 
$$
\left[ \text{ABU}_{x} * (1,450 * TC_{x}) * \frac{n=15}{n=y_{x}} \left( \frac{1}{(1+t)^{n}} \right) \right]
$$

En el anexo adjunto se muestra las hojas de cálculo respectivas y se detalla la forma de llenado de datos correspondientes.

Chiclayo, 09 de Enero de 2007

Atentamente,

**Enrique Salazar Torres** Presidente CEPRI Concesión Componente Eléctrico Olmos

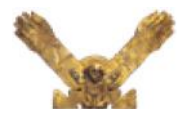

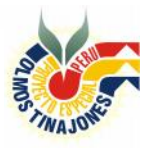

PROCESO DE SELECCIÓN DEL POSTOR QUE TENDRÁ LA EXCLUSIVIDAD DE OBTENER LA CONCESIÓN DE GENERACIÓN ELÉCTRICA DEL PROYECTO OLMOS

### **ANEXO**

## **LLENADO DE DATOS DE FORMATO**

#### **Valor Presente de la Oferta Económica para la Central Nº 1**

Se llenará lo siguiente:

1. Año de Inicio Actividades Central

AÑO DE INICIO ACTIVIDADES CENTRAL 1

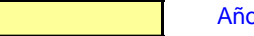

En el recuadro amarillo (imagen similar a la hoja de Excel), ingresar el año de inicio de la operación comercial de la central Nº 1. Por ejemplo, si esta se diera en el periodo comprendido entre el 01/04/2010 al 31/03/2011, ingresar el año **1**; si la operación se diera en el periodo comprendido entre el 01/04/2011 al 31/03/2012, ingresar el año **2**; y así sucesivamente, conforme sea la oferta del postor.

2. Altura Bruta Utilizable (ABU<sub>1</sub>)

ALTURA BRUTA UTILIZABLE  $(ABU_1)$ 

) m

En el recuadro amarillo (imagen similar a la hoja de Excel), ingresar la altura bruta en metros que el postor cree conveniente emplear para la generación eléctrica en la central Nº 1, entendiéndose que la altura total disponible para las centrales es de 854 m conforme se indica en los Términos de Referencia que como anexo Nº 9, forma parte de las Bases del Concurso.

3. Remuneración por MWh $(T_A)$ 

REMUNERACION POR MW.h  $(T_A)$  US\$

En el recuadro amarillo (imagen similar a la hoja de Excel), ingresar la remuneración por MWh, en dólares, redondear a un máximo de dos decimales (porción fija).

4. Remuneración por MWh  $(T_B)$ 

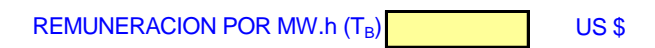

En el recuadro amarillo (imagen similar a la hoja de Excel), ingresar la remuneración por MWh, en dólares, redondear a un máximo de dos decimales (porción variable).

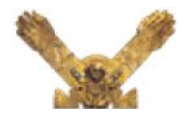

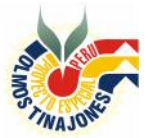

PROCESO DE SELECCIÓN DEL POSTOR QUE TENDRÁ LA EXCLUSIVIDAD DE OBTENER LA CONCESIÓN DE GENERACIÓN ELÉCTRICA DEL PROYECTO OLMOS

#### **Valor Presente de la Oferta Económica para la Central x**

Se llenará lo siguiente:

5. Año de Inicio Actividades Central

AÑO DE INICIO ACTIVIDADES CENTRAL **x** AÑO DE INICIO ACTIVIDADES CENTRAL **x** 

Es idéntico al procedimiento utilizado en el ítem 1 de este Anexo. En el recuadro amarillo (imagen similar a la hoja de Excel), ingresar el año de la operación comercial de la central x. Por ejemplo, si es en el periodo correspondiente al primer año, ingresar el número **1**; si la operación es en el periodo correspondiente al segundo año, ingresar el número **2**; y así sucesivamente, conforme a la oferta del postor.

6. Altura Bruta Utilizable (ABUx)

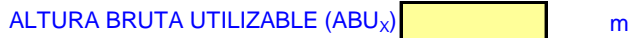

En el recuadro amarillo (imagen similar a la hoja de Excel), ingresar la altura bruta en metros que el postor cree conveniente emplear para la generación eléctrica en la central x, entendiéndose que la altura total disponible para las centrales es de 854 m conforme se indica en los Términos de Referencia que como anexo Nº 9, forma parte de las Bases del Concurso.

7. Remuneración por MWh (TCx)

REMUNERACION POR MW.h  $(T_{c}x)$  US \$

En el recuadro amarillo (imagen similar a la hoja de Excel), ingresar la remuneración por MWh, en dólares, redondear a un máximo de dos decimales.

CUADRO 2

#### **OFERTA ECONOMICA**

# **Hoja de calculo del "Valor Presente de la Oferta Económica del Postor"**

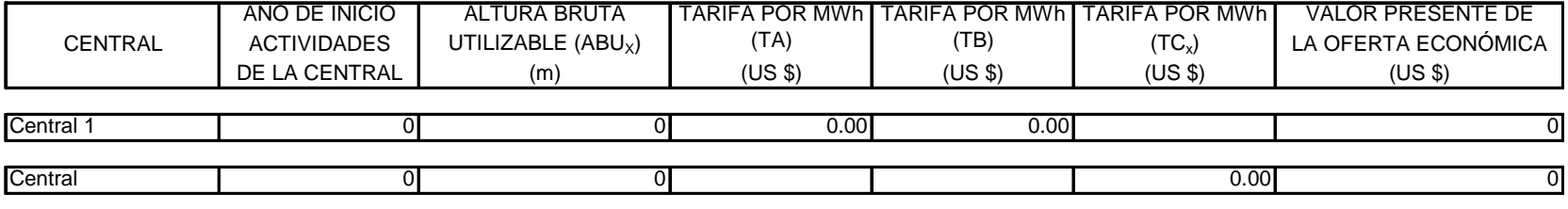

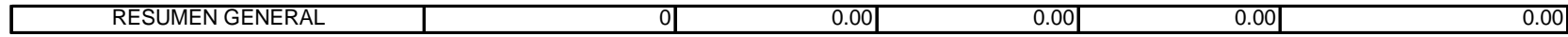

 $T_B$  = REMUNERACION POR MW.h (Porciòn variable)

n = Año de inicio de la operación comercial

 $T_A$  = REMUNERACION POR MW.h (Porciòn fija)

 $ABU_1 = ALTURA$  BRUTA UTILIZABLE CENTRAL 1

VPOEC<sub>1</sub> = VALOR PRESENTE DE OFERTA ECONOMICA CENTRAL 1

#### **DONDE**

**VPOEC<sub>1</sub>** =  $[(ABU_1 * 915 * TA)*n_{n=1} \left( \frac{1}{(1+t)^n} \right)] + [(ABU_1 * 535 * TB)*n_{n=1} \left( \frac{1}{(1+t)^n} \right)]$ 1  $\frac{1}{(1 + t)^n}$ n=15<br>
n = 1<br>
n = y<br>
n = y<br>
n = y<br>
n = y<br>
n = y<br>
n = y<br>
n = y<br>
n = y<br>
n = y<br>
n = y<br>
n = y<br>
n = y<br>
n = y<br>
n = y<br>
n = y<br>
n = y<br>
n = y<br>
n = y<br>
n = y<br>
n = y<br>
n = y<br>
n = y<br>
n = y<br>
n = y<br>
n = y<br>
n = y<br>
n = y<br>
n = y<br>
n = y<br>
n = y n=15

AÑO

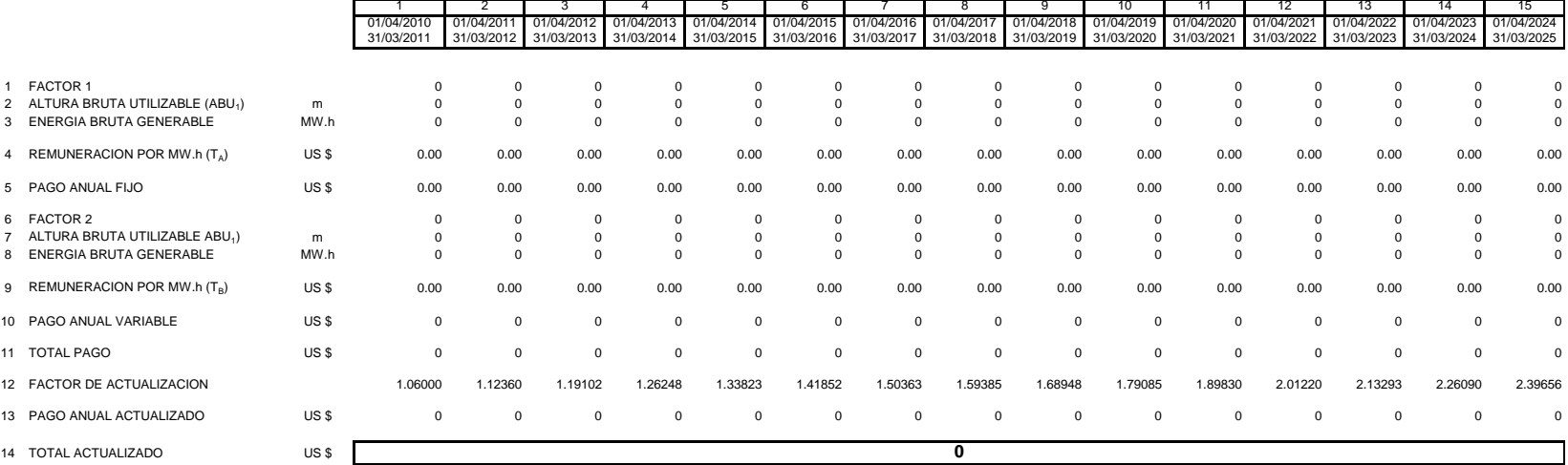

AÑO DE INICIO ACTIVIDADES CENTRAL 1 **Año** Año ALTURA BRUTA UTILIZABLE (ABU<sub>1</sub>)

TABLA DE CALCULO DEL VALOR ACTUAL

 $m$  REMUNERACION POR MW.h  $(T_A)$  0.00 US \$

REMUNERACION POR MW.h  $(T_B)$  0.00 US \$

**APENDICE N**

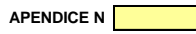

#### TABLA DE CALCULO DEL VALOR ACTUAL

AÑO DE INICIO ACTIVIDADES CENTRAL **x Anticipal Año** ALTURA BRUTA UTILIZABLE (ABU<sub>X</sub>) m REMUNERACION POR MW.h (TC<sub>X</sub>) US \$

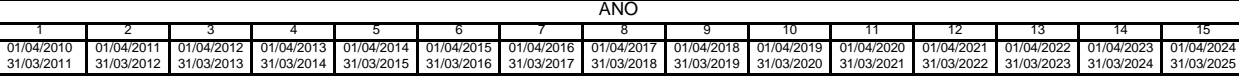

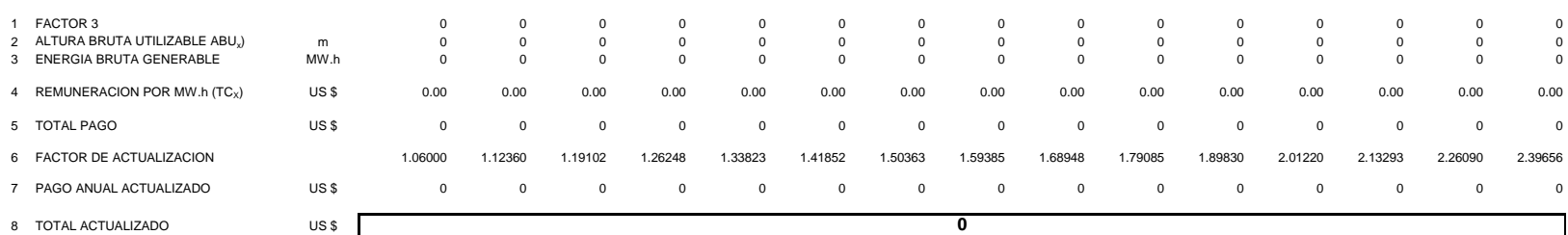

**VPOEC<sub>x</sub>** = 
$$
\left[ ABU_x * (1.450 * TC_x) * \frac{n=15}{n=y_x} \left( \frac{1}{(1+t)^n} \right) \right]
$$

#### **DONDE**

 $\mathsf{VPOEC}_\mathsf{X}$  = VALOR PRESENTE DE OFERTA ECONOMICA CENTRAL  $\mathsf{x}$ 

 $ABU<sub>X</sub>$  = ALTURA BRUTA UTILIZABLE CENTRAL x

 $TC<sub>X</sub>$  = REMUNERACION POR MW.h

n = Año de inicio de la operación comercial